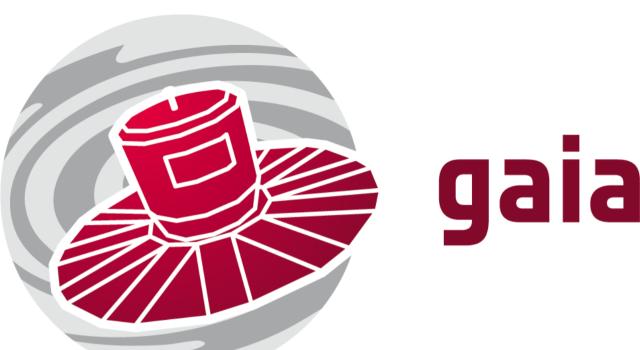

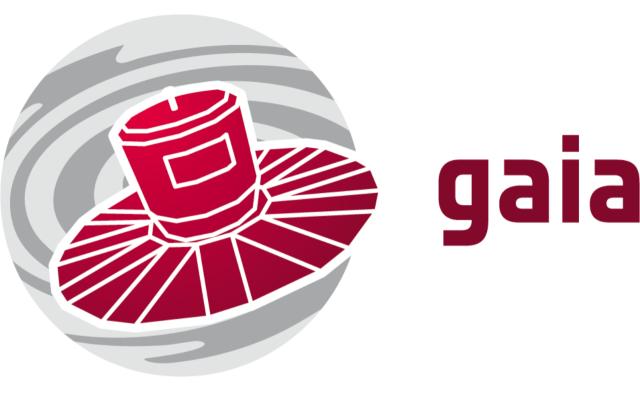

Source Environment Analysis 101

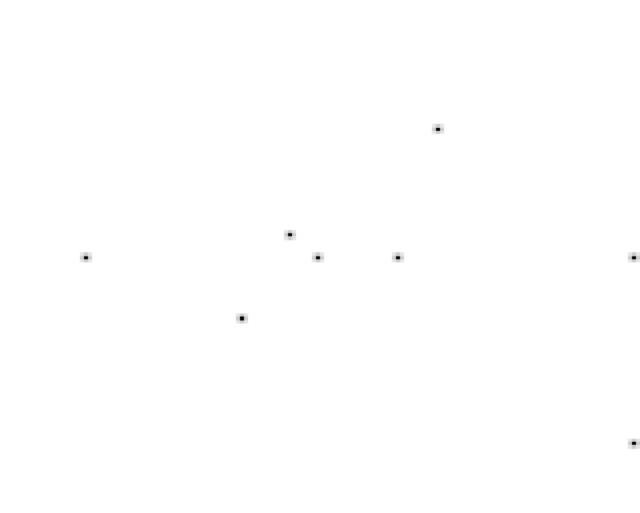

Imagine 1 bright star with faint neighbouring stars

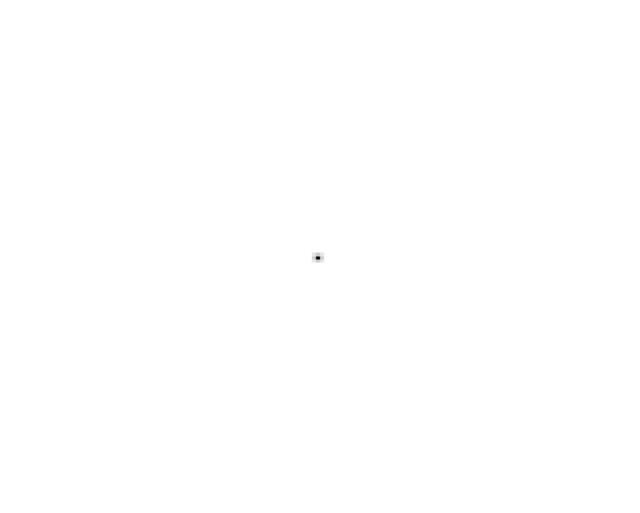

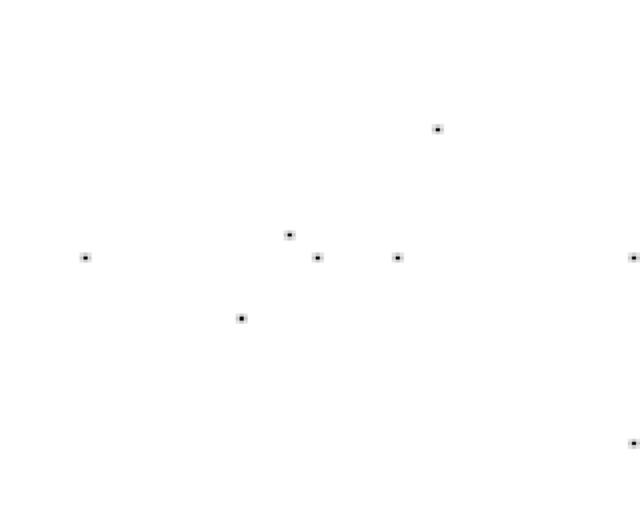

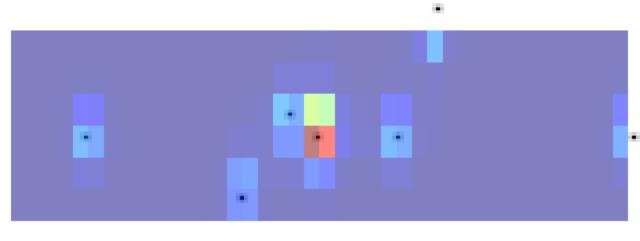

#### Star Mapper detects the bright star

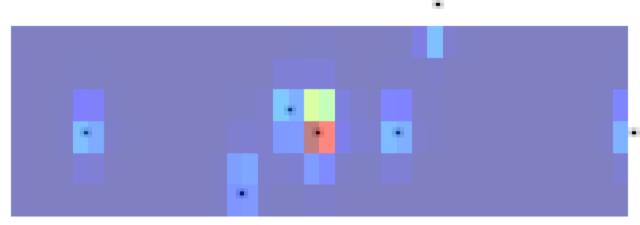

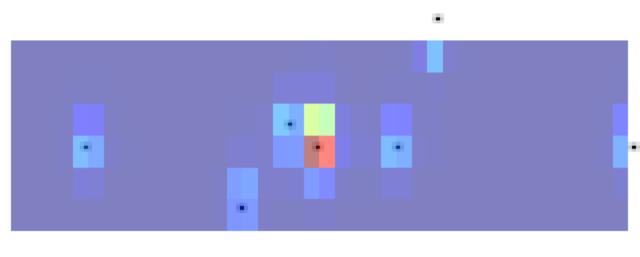

saves the read-out from the CCD in a window around the star

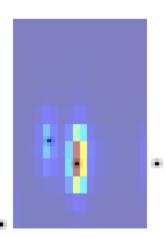

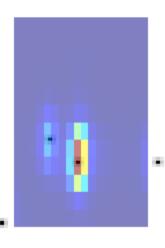

Detection data used to read out from the Astrometric Field CCDs

## Higher resolution, but smaller window around the star

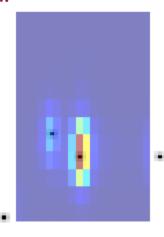

However ...

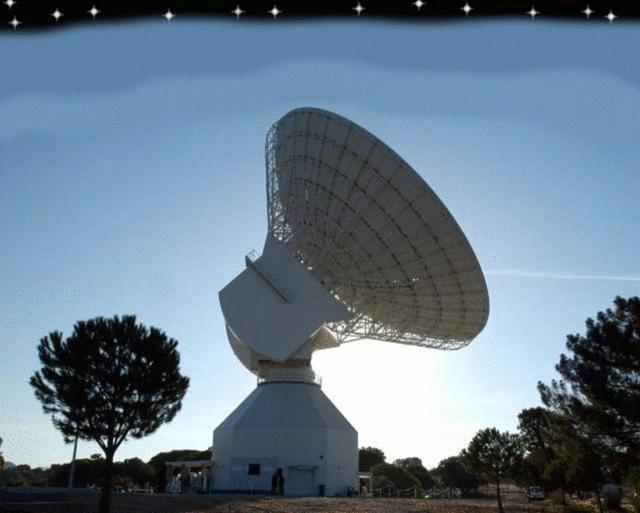

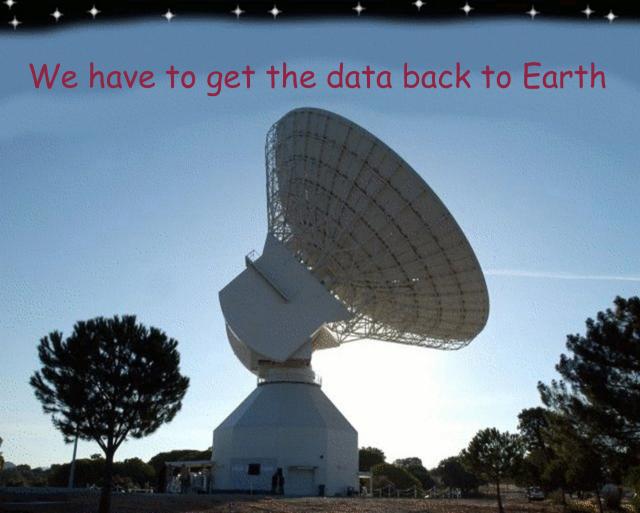

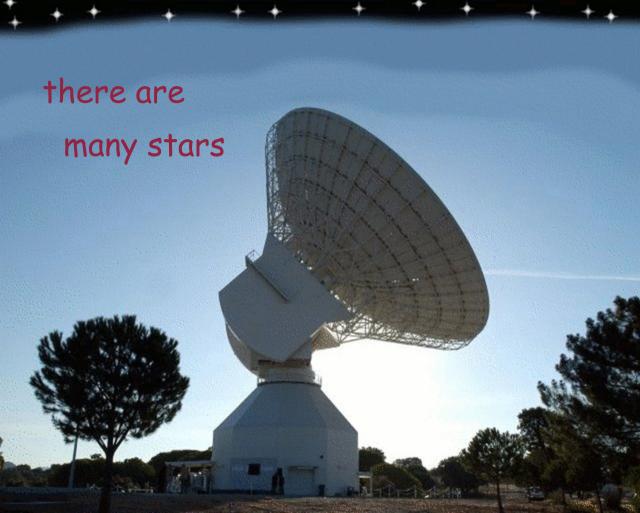

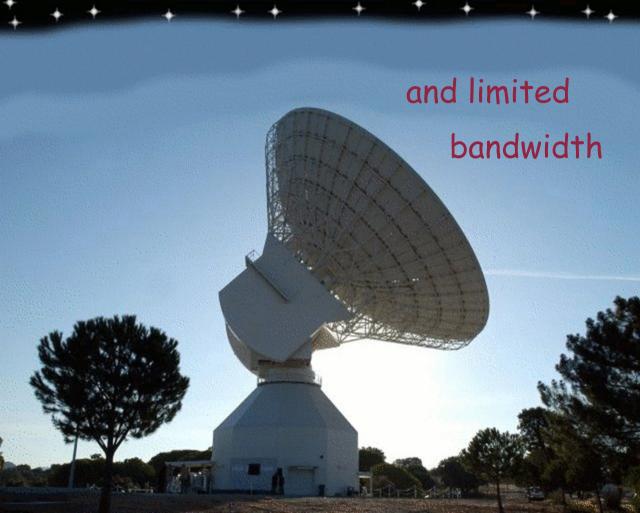

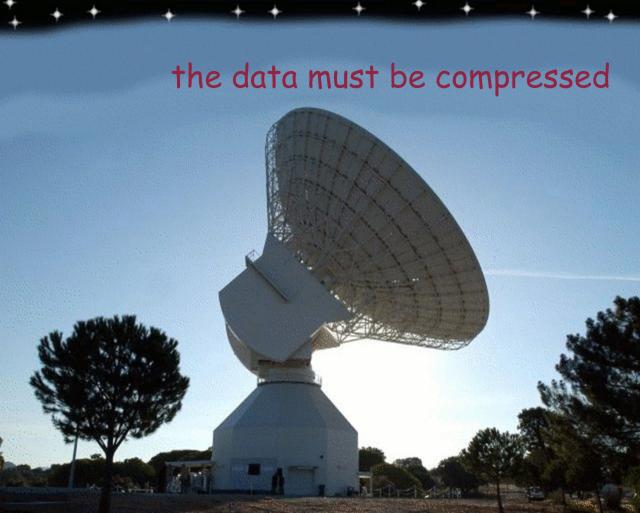

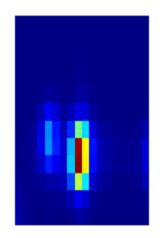

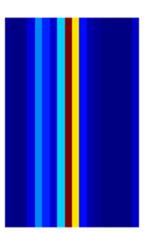

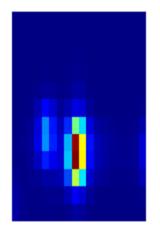

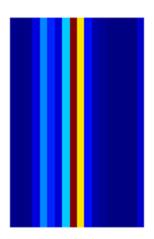

For all but the very brightest stars the windows are binned

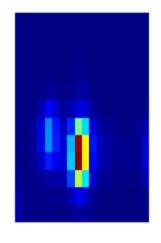

216 pixels

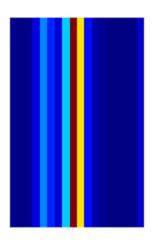

becomes 18

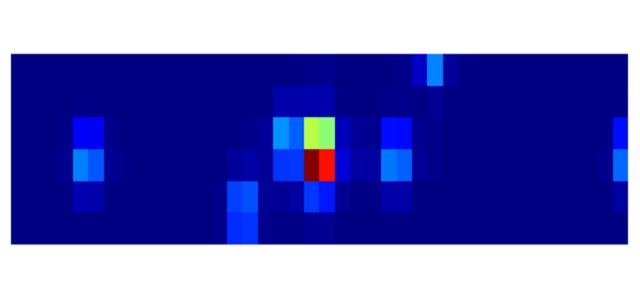

### The Star Mapper windows

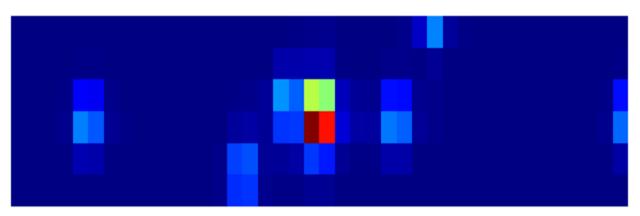

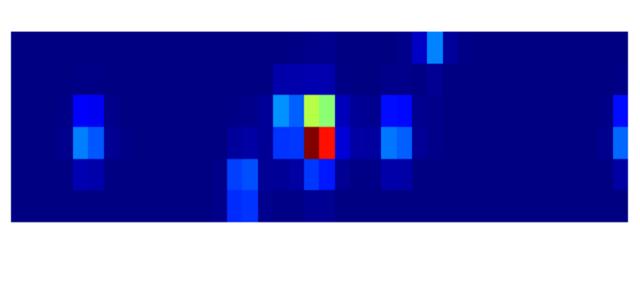

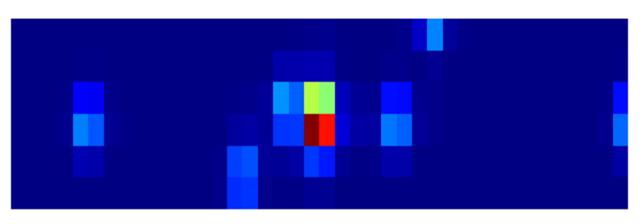

must also be binned

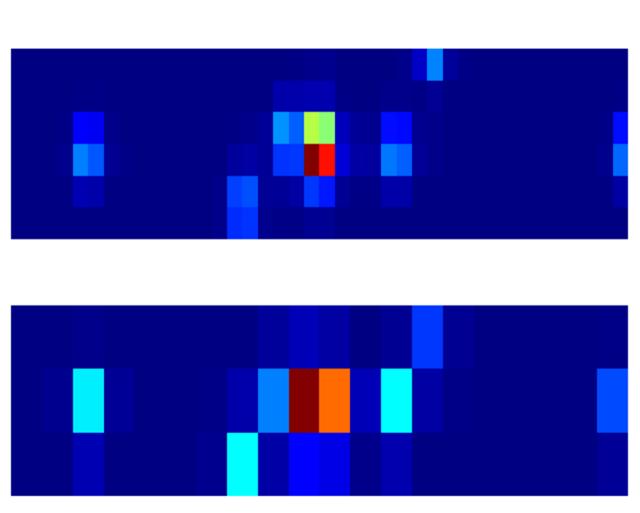

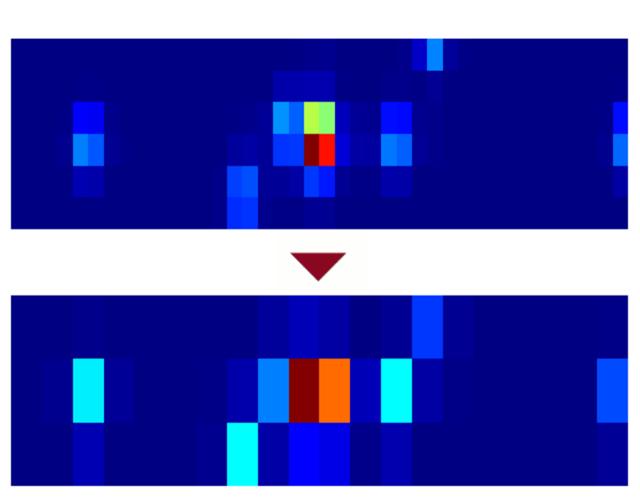

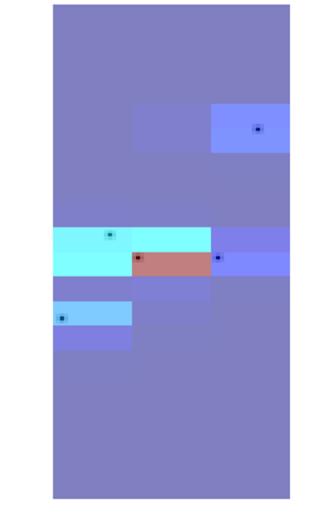

.

Later Gaia will see the star again

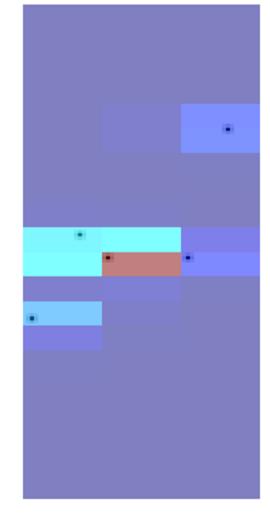

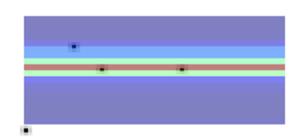

.

# at this later time the CCD will be at a different angle

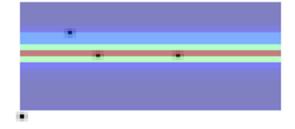

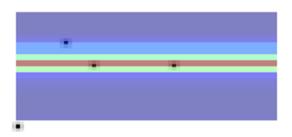

with respect to the star

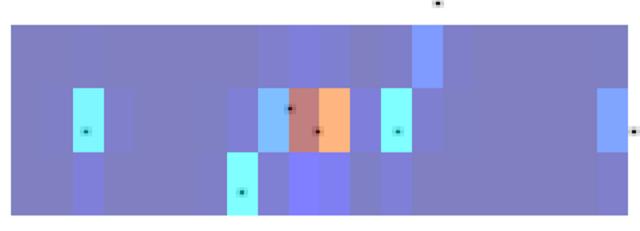

### on average Gaia will see

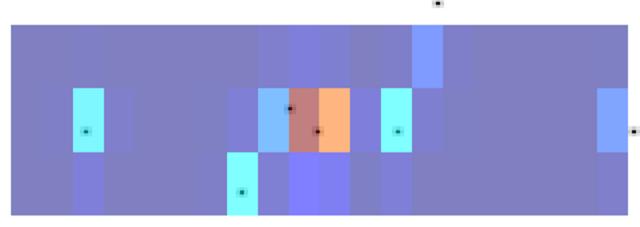

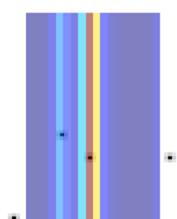

•

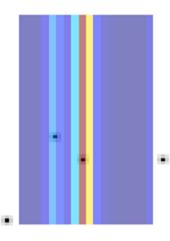

each star 85 times

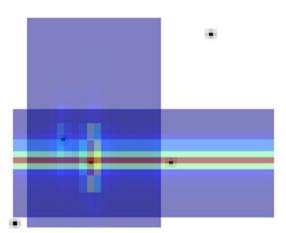

.

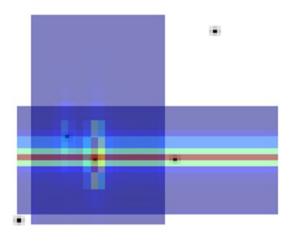

We can combine windows from the same star

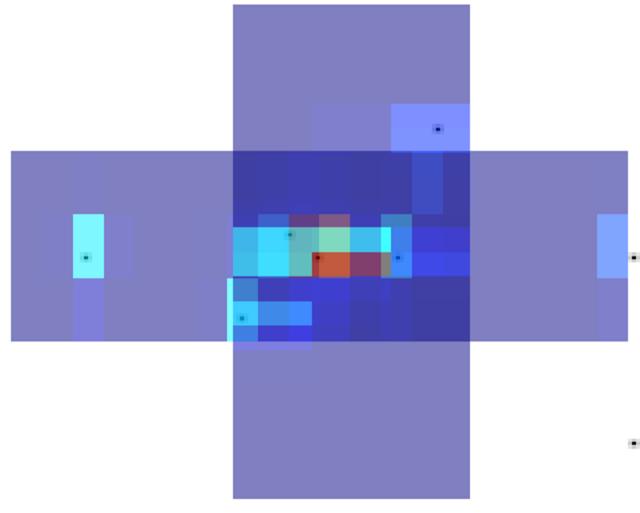

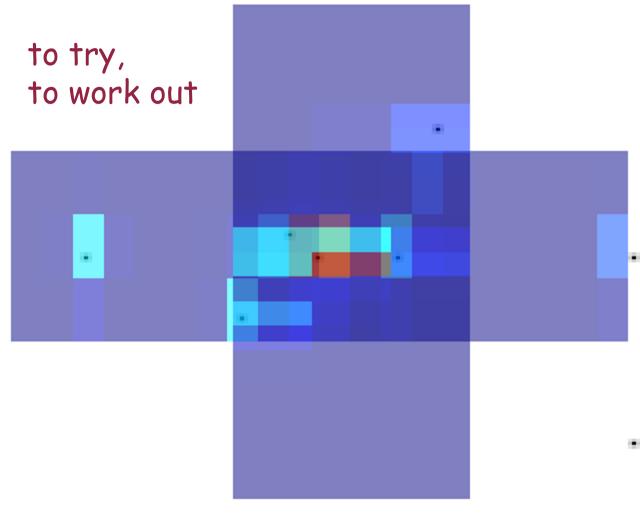

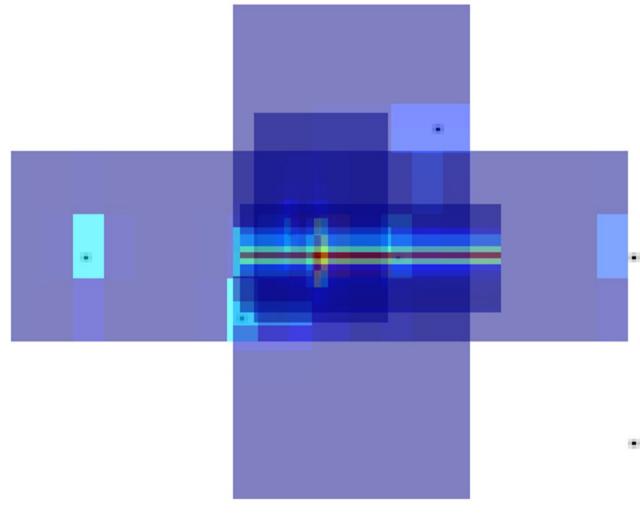

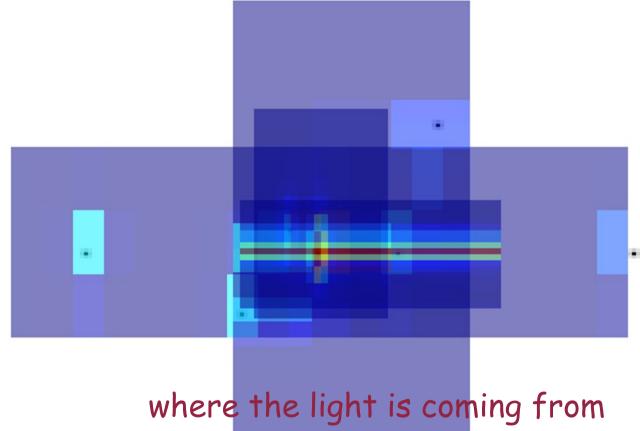

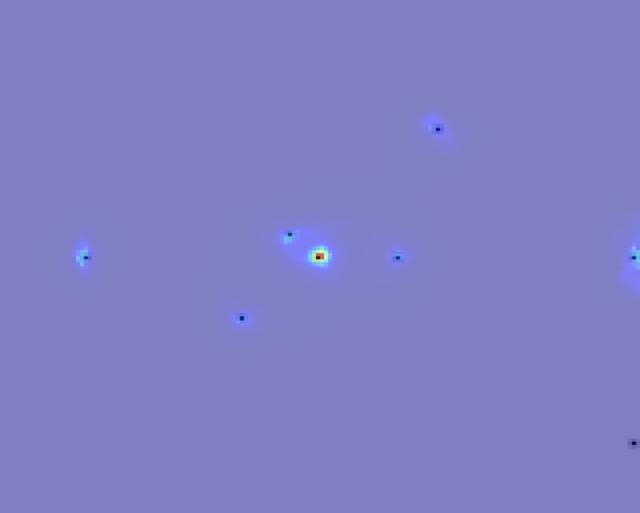

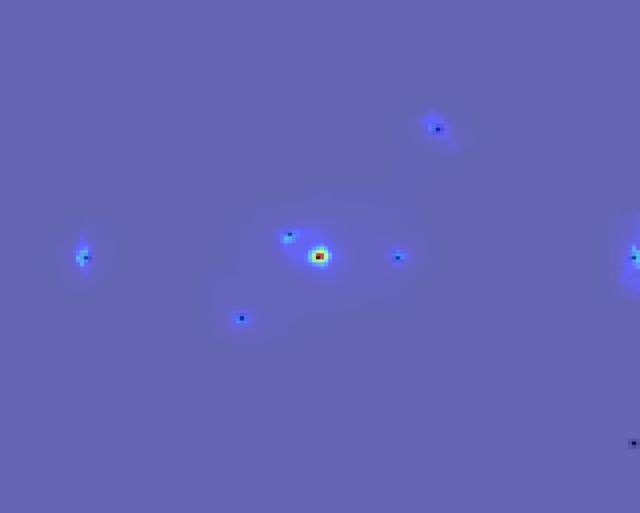

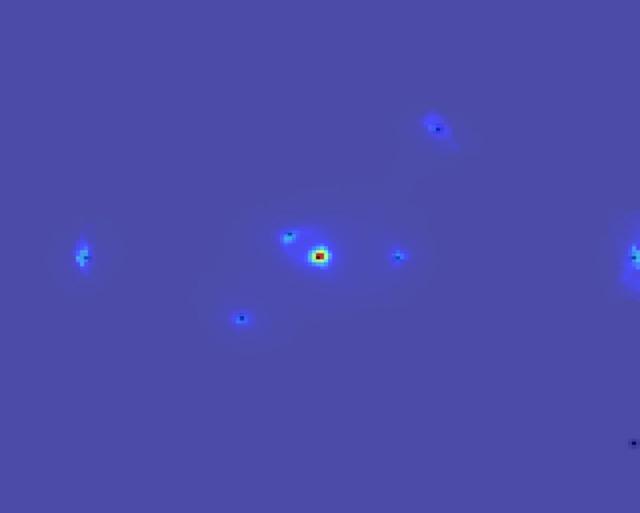

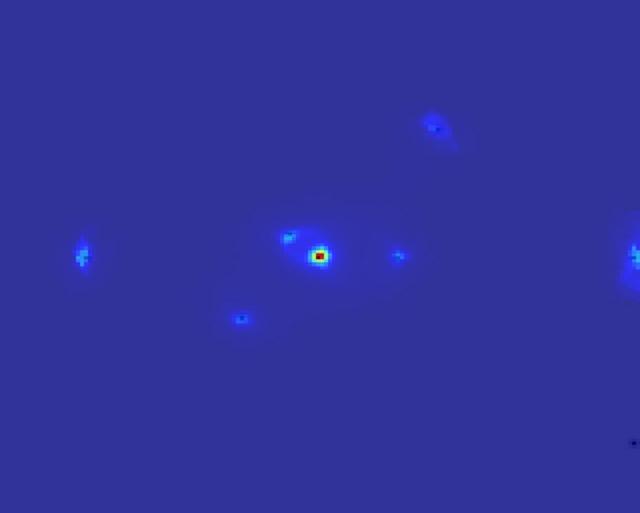

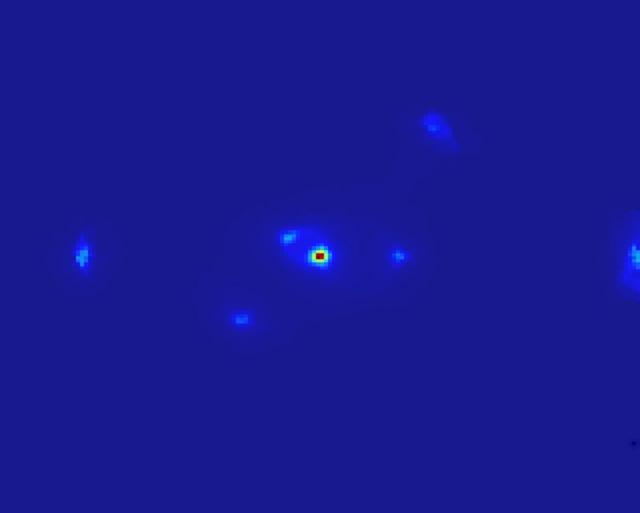

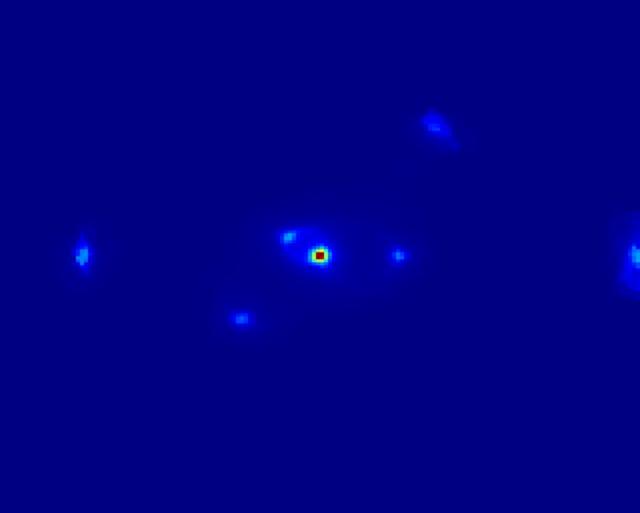

## In order to discover the bright star's faint neighbours

In order to discover the bright star's faint neighbours

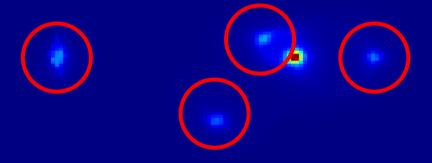

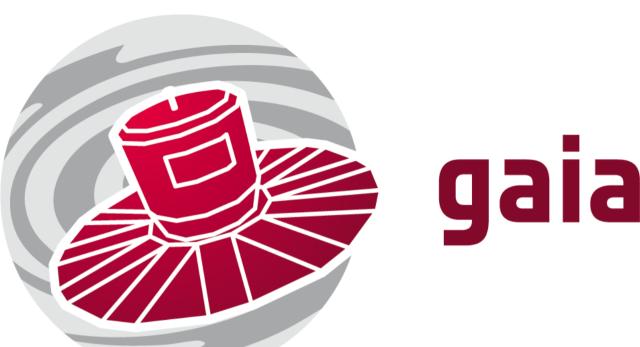